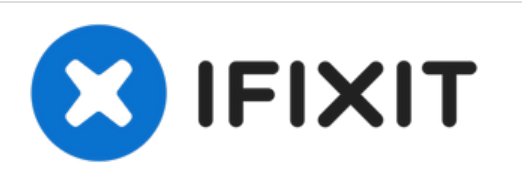

# **MacBook Pro (13 Zoll, Mitte 2012, Unibody) AirPort/Bluetooth Kabel austauschen**

Austausch eines defekten AirPort/Bluetooth Kabel am MacBook Pro (13 Zoll, Mitte 2012, Unibody).

Geschrieben von: Andrew Optimus Goldheart

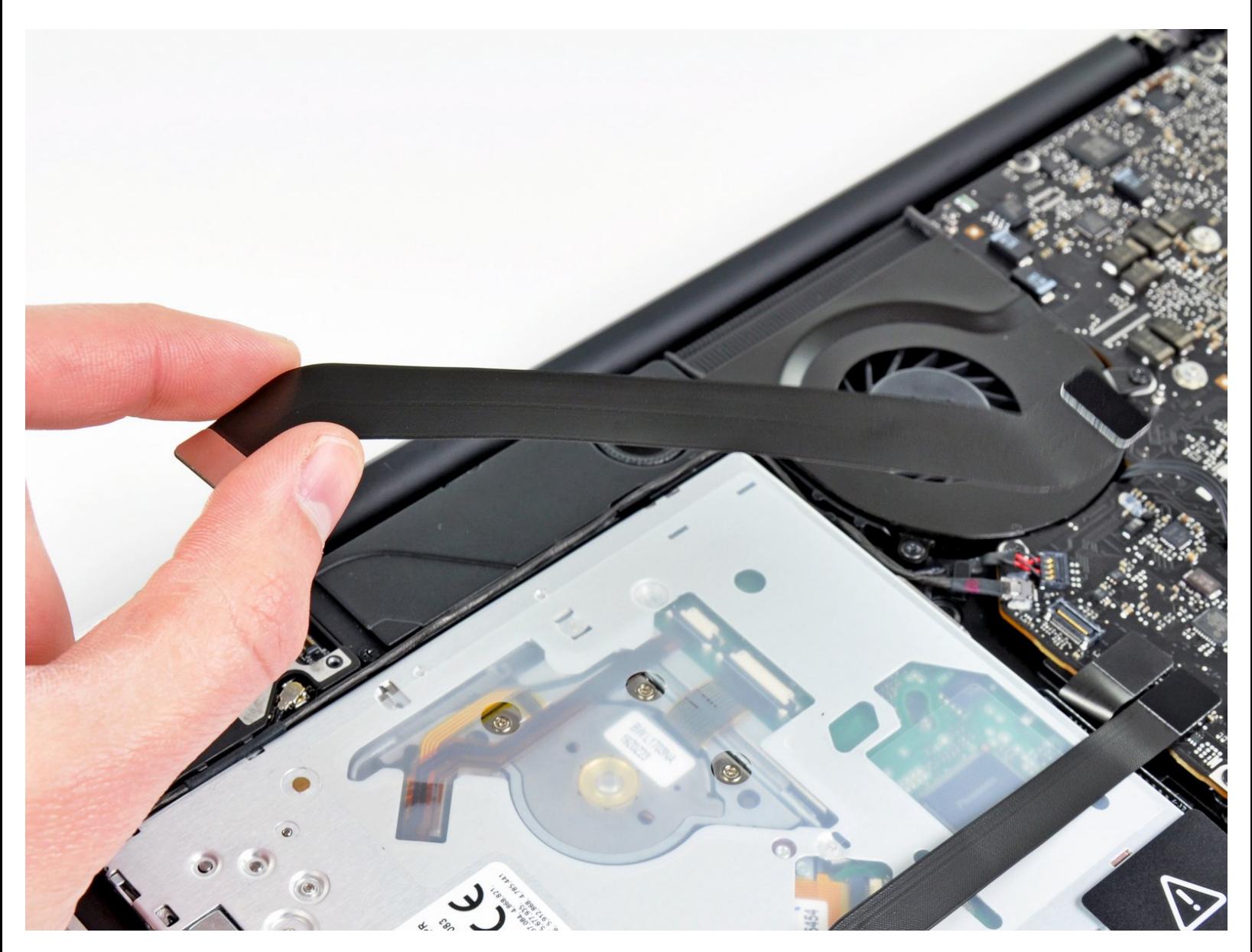

## **EINLEITUNG**

Hier wird der Austausch eines defekten AirPort/Bluetooth Kabels gezeigt.

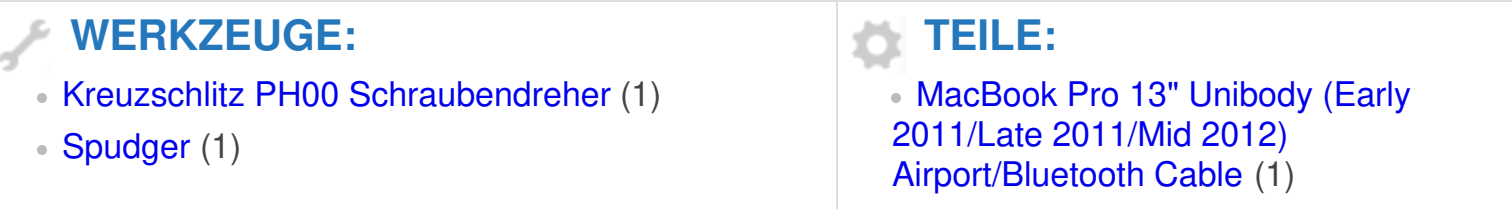

#### **Schritt 1 — Gehäuse-Unterseite**

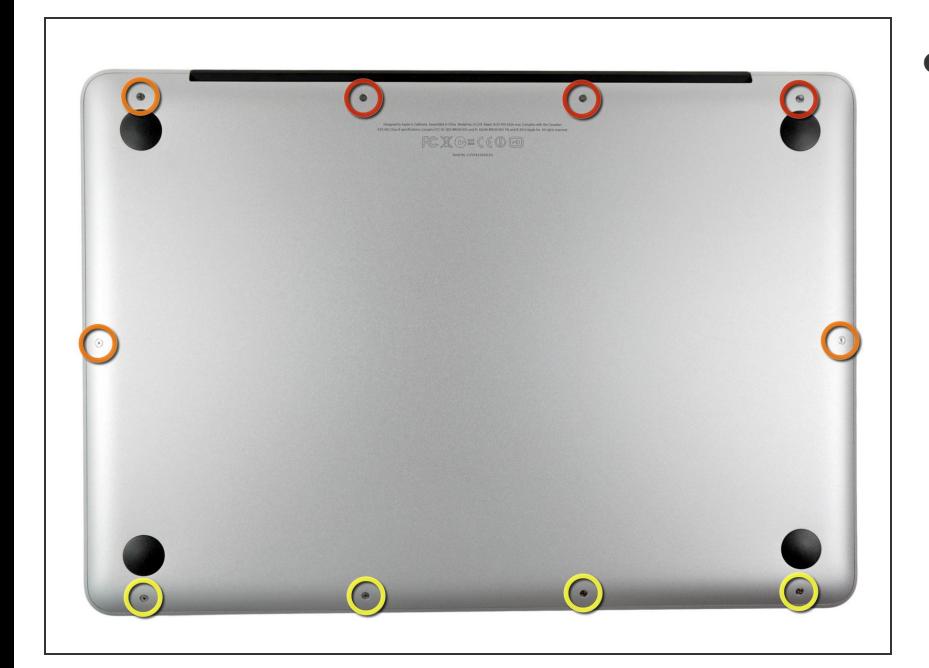

- Entferne die folgenden zehn Schrauben:  $\bullet$ 
	- Drei 14,4 mm Kreuzschlitz #00 Schrauben
	- Drei 3,5 mm Kreuzschlitz #00 Schrauben
	- Vier 3,5 mm Kreuzschlitz #00 Ansatzschrauben
	- Wenn du die kleinen Schrauben wieder einsetzt, neige sie ein wenig, wie auch das Gehäuse geneigt ist (sie gehen nicht gerade hinein).

## **Schritt 2**

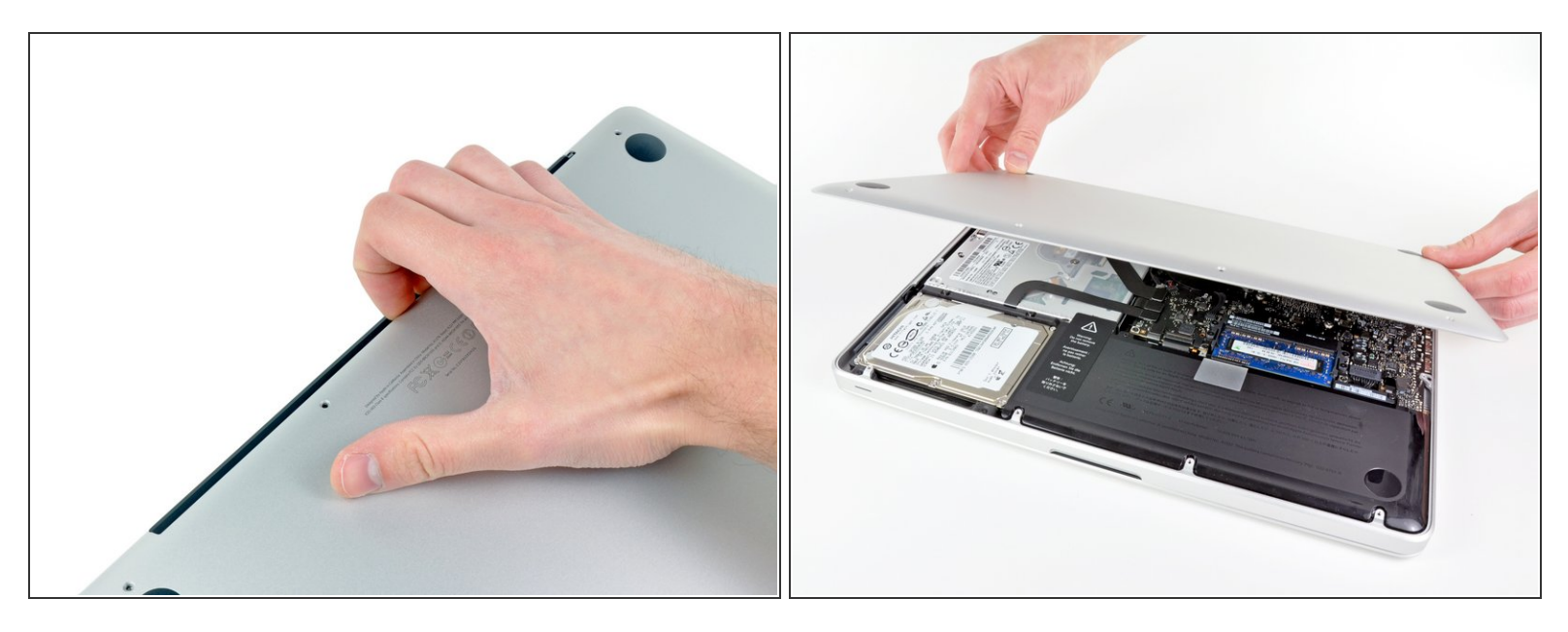

- Löse mit den Fingern in der Nähe vom Ventilator die Gehäuse-Unterseite vom Hauptteil des Gehäuses.  $\bullet$
- Entferne die Gehäuse-Unterseite.

#### **Schritt 3 — Akkuanschluss**

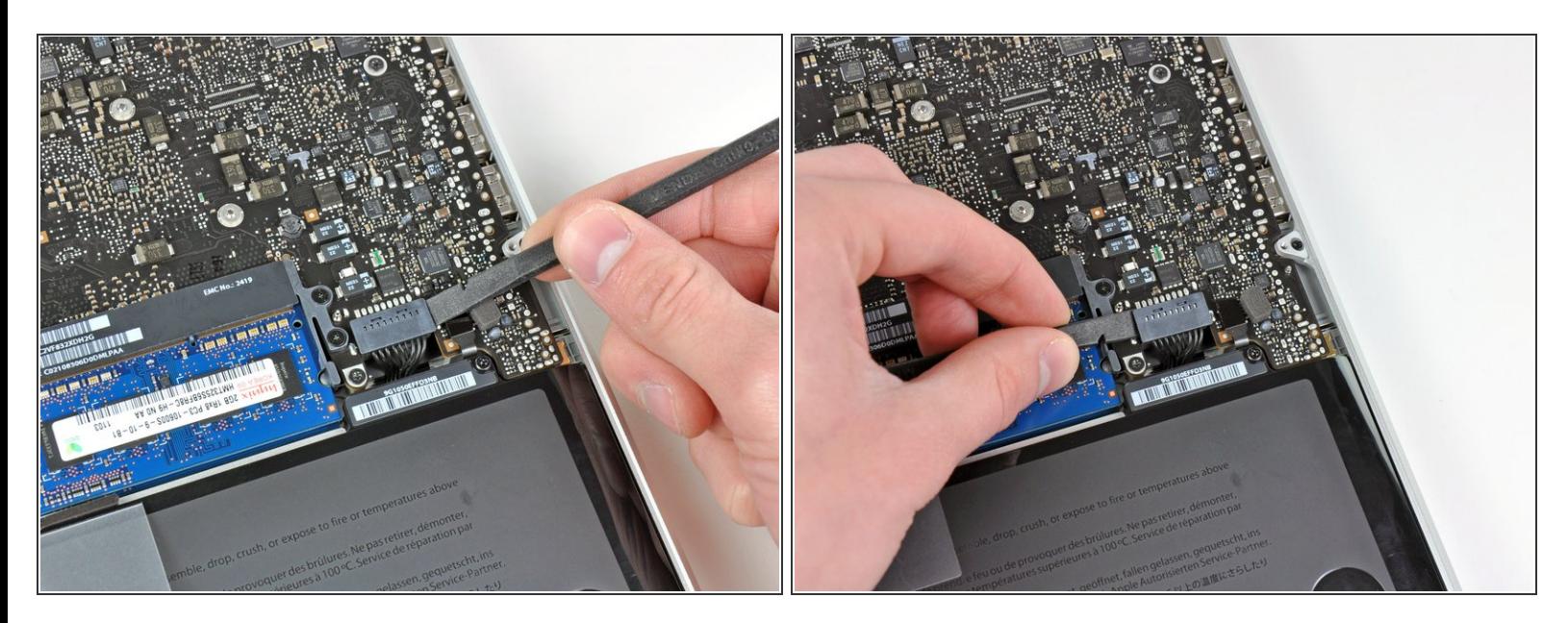

- Löse mit der Kante eines Spudgers den Akkuanschluss nach oben, weg vom Sockel auf dem Logic Board.  $\bullet$
- Es ist hilfreich, beide kurzen Seiten des Anschlusses gleichzeitig nach oben zu hebeln. Sei vorsichtig mit den Ecken des Anschlusses, da diese sehr leicht abbrechen können.

#### **Schritt 4**

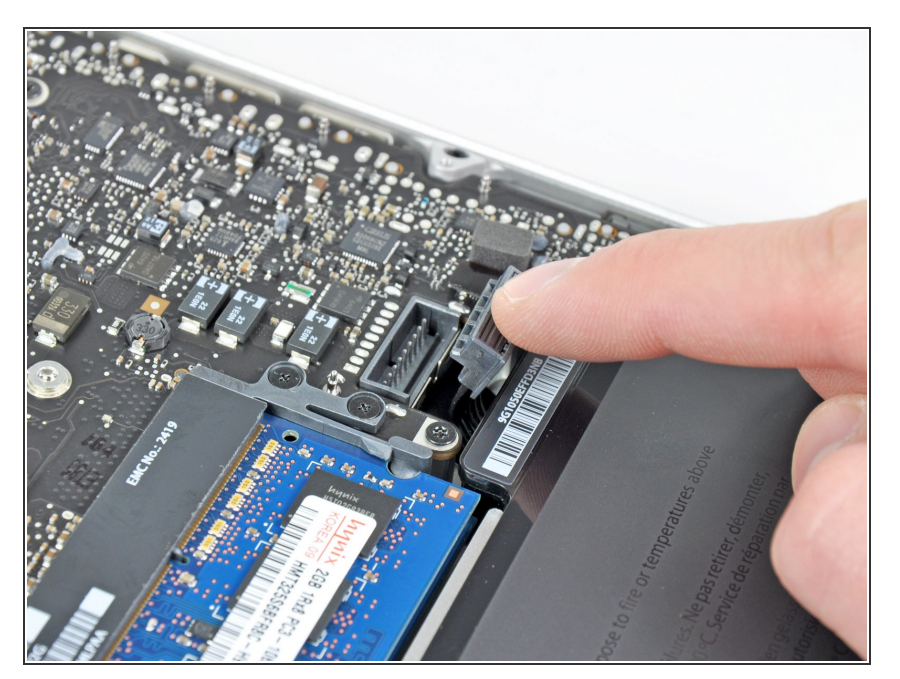

Biege das Akkukabel vorsichtig weg vom Sockel des Logic Boards, damit es sich nicht aus Versehen beim Arbeiten wieder verbindet.  $\bullet$ 

#### **Schritt 5 — AirPort/Bluetooth Kabel**

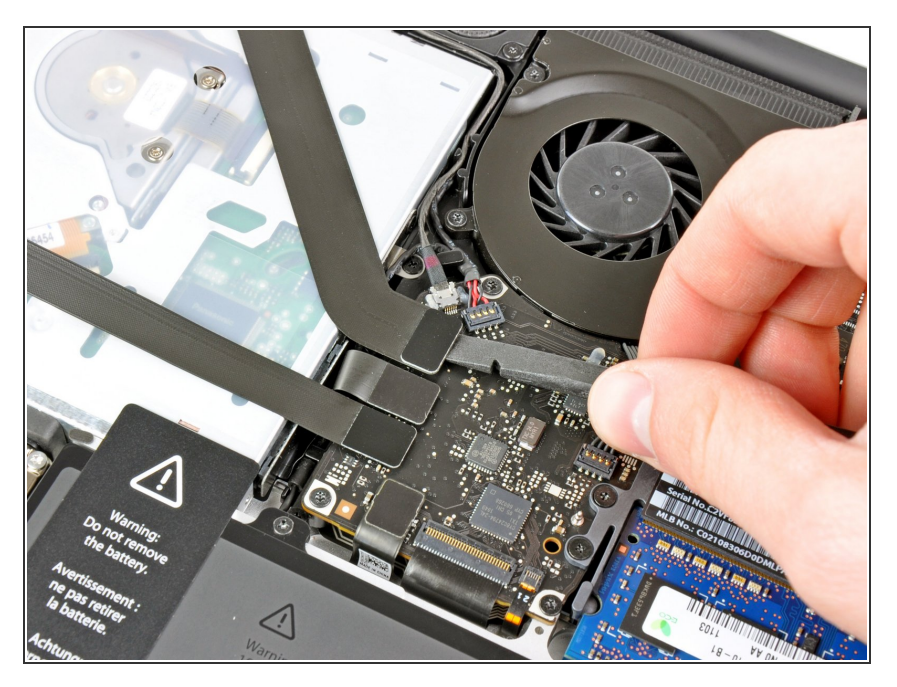

Hebele den Airport/Bluetooth Verbinder mit dem flachen Ende des Spudgers aus seinem Sockel auf dem Logic Board hoch.  $\bullet$ 

### **Schritt 6**

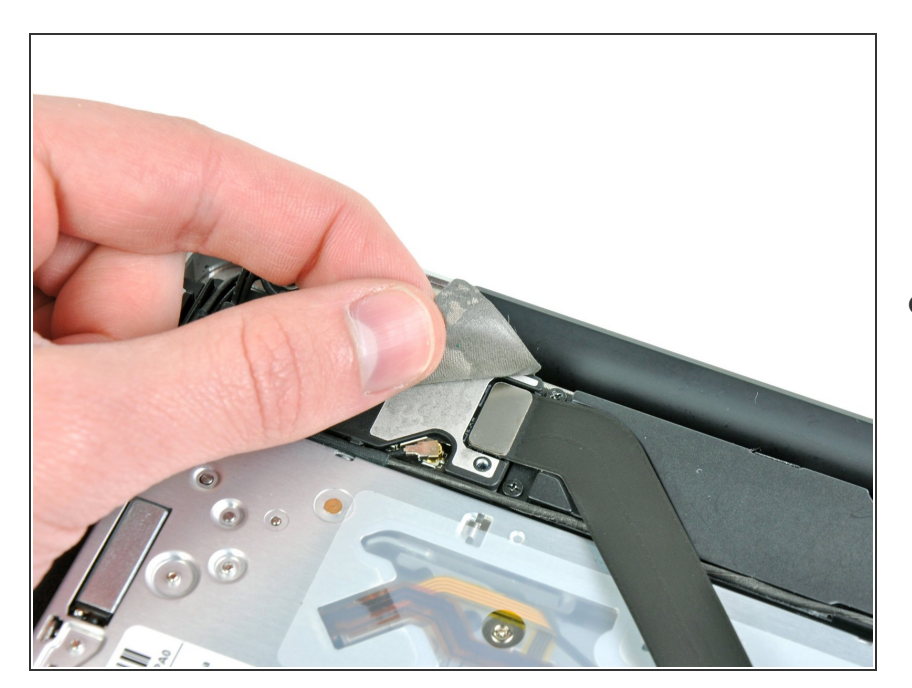

● Der Verbinder des AirPort/ Bluetooth Kabels über dem optischen Laufwerk ist mit einem Stückchen

Abschirmband beklebt. Ziehe es zurück.

## **Schritt 7**

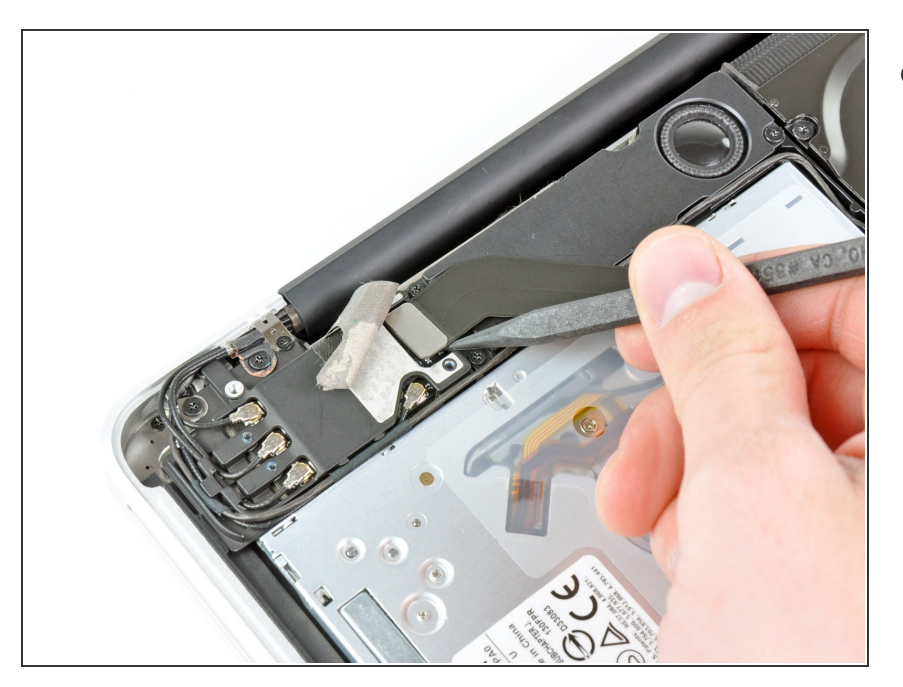

Hebe den Airport /Bluetooth Verbinder mit der Spudgerspitze aus seinem Sockel auf der Airport/Bluetooth Platine.  $\bullet$ 

## **Schritt 8**

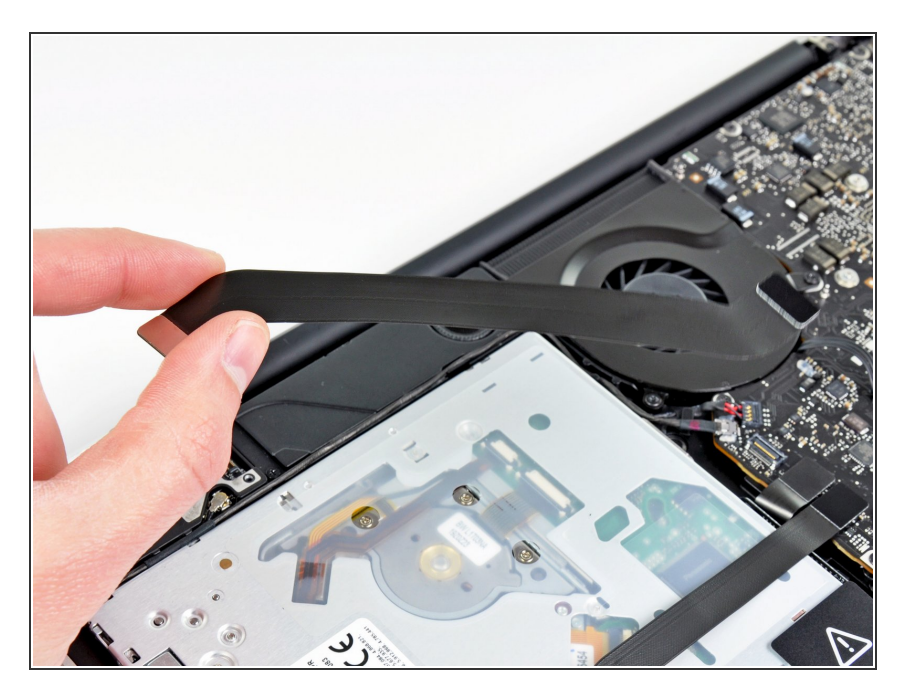

Entferne das AirPort/Bluetooth Kabel aus dem Gerät.  $\bullet$ 

Um dein Gerät wieder zusammenzusetzen, folge den Schritten in umgekehrter Reihenfolge.